# $\text{Code No: R05311202} \qquad \qquad \text{Set No. 1}$

## III B.Tech I Semester Supplimentary Examinations, February 2008 WEB TECHNOLOGIES (Information Technology)

Time: 3 hours Max Marks: 80

### Answer any FIVE Questions All Questions carry equal marks  $***$ \*\*

- 1. (a) Create a simple HTML page which demonstrates the use of the various types of lists. Try adding a definition list which uses an unordered list to define terms.
	- (b) Write a program to construct a binary tree and to traverse the same in post- $\text{order.}$  [8+8]
- 2. (a) Compare and contrast HTML and DHTML.
	- (b) Write a javascript to validate a form consisting of a username. Also navigate to another web page after validation.  $[8+8]$
- 3. (a) Give the syntax of an XML document and explain how a basic XML document is created with an example.
	- (b) Explain the following terms related to Document Type Definition:
		- i. elements
		- ii. attributes & entities
		- iii. internal  $\&$  external entities.  $[8+8]$
- 4. Take the  $TickTock$  Bean available in BDK, build an application which controls the Colors Bean. Develop the necessary code to exhibit the bound properties of java beans with the above mentioned beans. [16]  $\qquad \qquad$  [16]
- 5. (a) Explain the method of reading the names and values of parameters that are included in a client request. Illustrate with an example program.
	- (b) Discuss the methods defined by ServletRequest interface. [8+8]
- 6. (a) Discuss about JSP environment.
	- (b) Explain in detail taglib directive. [8+8]
- 7. (a) Develop a JSP with a Bean in the application scope.
	- (b) What is a scriplet? Write about scriplet elements. [8+8]
- 8. (a) Discuss the four types of JDBC drivers.
	- (b) Give a note on javax.sql package. [8+8]

 $***$ 

## $\rm{Code}$  No: R05311202  $\rm{Set}$   $\rm{Set}$   $\rm{No.}$  2

### III B.Tech I Semester Supplimentary Examinations, February 2008 WEB TECHNOLOGIES (Information Technology)

Time: 3 hours Max Marks: 80

Answer any FIVE Questions All Questions carry equal marks

 $***$ \*\*

- 1. (a) Explain the following terms related to CSS:
	- i. Font size
	- ii. Font weight
	- iii. Font strech
	- iv. Text decoration
	- v. Text transformation
	- vi. Text alignment
	- vii. Padding
	- viii. Border style.
	- (b) Explain the various ways you can reference a color in CSS.  $[8+8]$
- 2. (a) Create a javascript which has event handlers for the buttons "red", "blue", "green", "yellow" and "orange" which must produce messages stating the chosen favorite color.The event handler must be implemented as a function, whose name must be assigned to the *onclick* attribute of the radio button elements. The chosen color must be sent to the event handler as a parameter.
	- (b) Insert an image into a web page. Write a script which displays a message when the mouse is over the image. The co-ordinates of the mouse should be displayed if click is attempted on the image.  $[8+8]$
- 3. (a) What is a namespace? Describe how a namespace is created with a relevant example.
	- (b) Define an XML schema. Show how an XML schema can be created. [8+8]
- 4. Take the  $TickTock$  Bean available in BDK, build an application which controls the Colors Bean. Develop the necessary code to exhibit the bound properties of java beans with the above mentioned beans. [16]
- 5. (a) List and describe the classes that are provided in the javax.servlet package.
	- (b) Write about the methods present in Servlet interface. [8+8]
- 6. (a) Write about the JSP processing. (b) Explain the components of JSP.  $[8+8]$
- 7. (a) Discuss error handling mechanisms.
	- (b) How application data can be shared in JSP? Explain. [8+8]

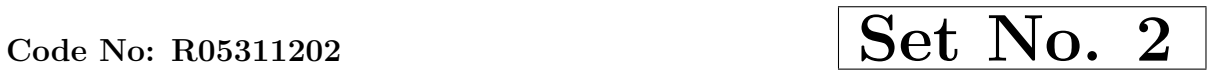

8. Write a JDBC program to give grace marks to students if they have excellence in more than 3 subjects but failed in 1 subject. Getting more than 80 marks is excellent. [16]

 $***$ \*\*

# $\sim$  Code No: R05311202  $\sim$  Set No. 3

## III B.Tech I Semester Supplimentary Examinations, February 2008 WEB TECHNOLOGIES (Information Technology)

Time: 3 hours and the set of the Max Marks: 80

### Answer any FIVE Questions All Questions carry equal marks  $***$ \*\*

- 1. (a) Explain what do you mean by Unordered lists with a relevant example.
	- (b) Show how group and alignment of tables rows and columns is achieved using HTML.
	- (c) How do you add a border to a create table?  $[5+6+5]$
- 2. (a) Develop a javascript to determine whether a given number is an 'ARMSTRONG NUMBER' or not. [Eg: 153 is an Armstrong number, since sum of the cube of the digits is equal to the number i.e.,  $1^3 + 5^3 + 3^3 = 153$ 
	- (b) Describe the various Date Objects with suitable examples. [8+8]
- 3. (a) What are the goals of XML.
	- (b) Explain the four possible keywords in a DTD declaration with suitable examples.
	- (c) Clearly explain the advantages of XML schemas over DTDs.  $[5+5+6]$
- 4. Write about the following:
	- (a) Bean methods
	- (b) Bean properties
	- (c) Bean events.  $[4+8+4]$
- 5. Discuss how servlets can be used to extend a web server's functionality. [16]
- 6. (a) What are the limitations of Servlets? How JSP over comes these Problems.
	- (b) Discuss about Tomcat Server. [8+8]
- 7. Discuss about of session scope- manually and automatically with suitable examples. [16]
- 8. Create a web application for dynamic Frequently Asked Queries. The application should obtain the information to create the dynamic FAQ Web page from a database that consists of topics table and faq table. Topics table will have topic id, topic name faq table will have topic id, question, answer. [16]

 $***$ \*\*

1 of 1

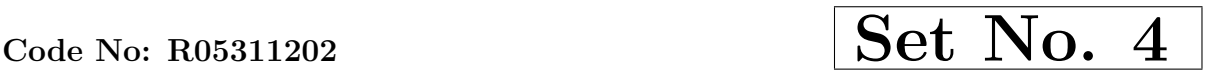

## III B.Tech I Semester Supplimentary Examinations, February 2008 WEB TECHNOLOGIES (Information Technology)

Time: 3 hours Max Marks: 80

### Answer any FIVE Questions All Questions carry equal marks  $***$ \*\*

- 1. (a) Create a simple HTML page which demonstrates the use of the various types of lists. Try adding a definition list which uses an unordered list to define terms.
	- (b) Write a program to construct a binary tree and to traverse the same in post- $\text{order.}$  [8+8]
- 2. (a) Describe the major differences between Java and Javascript.
	- (b) Write a javascript which asks the user to enter two integers, obtains the numbers from the user and outputs HTML text that displays the larger number followed by the words"LARGER NUMBER" in an information message dialog. If the numbers are equal, output HTML text as "EQUAL NUMBERS". [8+8]
- 3. (a) Explain the following terms related to XML:
	- i. XML parsing
	- ii. XML browsers
	- iii. XML editors
	- iv. XML validators.
	- (b) Show how SAX is an alternative method for parsing XML documents. Also give the advantages of SAX.  $[8+8]$
- 4. Take the  $TickTock$  Bean available in BDK, build an application which controls the Colors Bean. Develop the necessary code to exhibit the bound properties of java beans with the above mentioned beans. [16]
- 5. Explain the functionality of javax.servlet package for web servers. Discuss about various classes and interfaces of the package. [16]
- 6. Describe setting up the Apache Tomcat Server and testing Tomcat server. [16]
- 7. (a) Give a note on application scope.
	- (b) Write a JSP with a Bean in the session scope.  $[8+8]$
- 8. Write short notes on following:
	- (a) Pure Java driver
	- (b) Driver Manager

- (c) SQL query
- (d) Order by clause.  $[4\times4]$

Code No: R05311202 Set No. 4

 $***$ \*\*